### <span id="page-0-0"></span>**DAFTAR ISI**

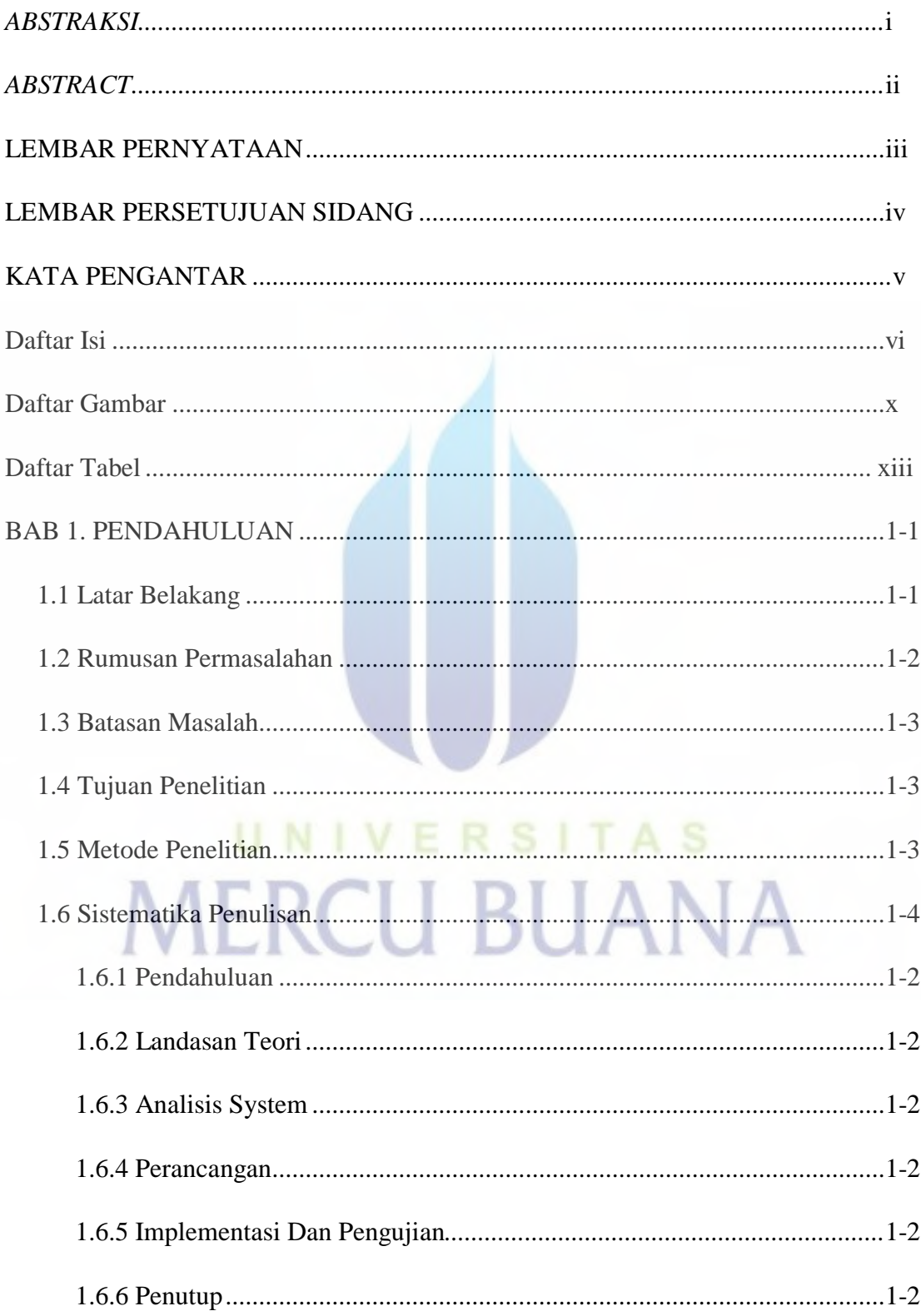

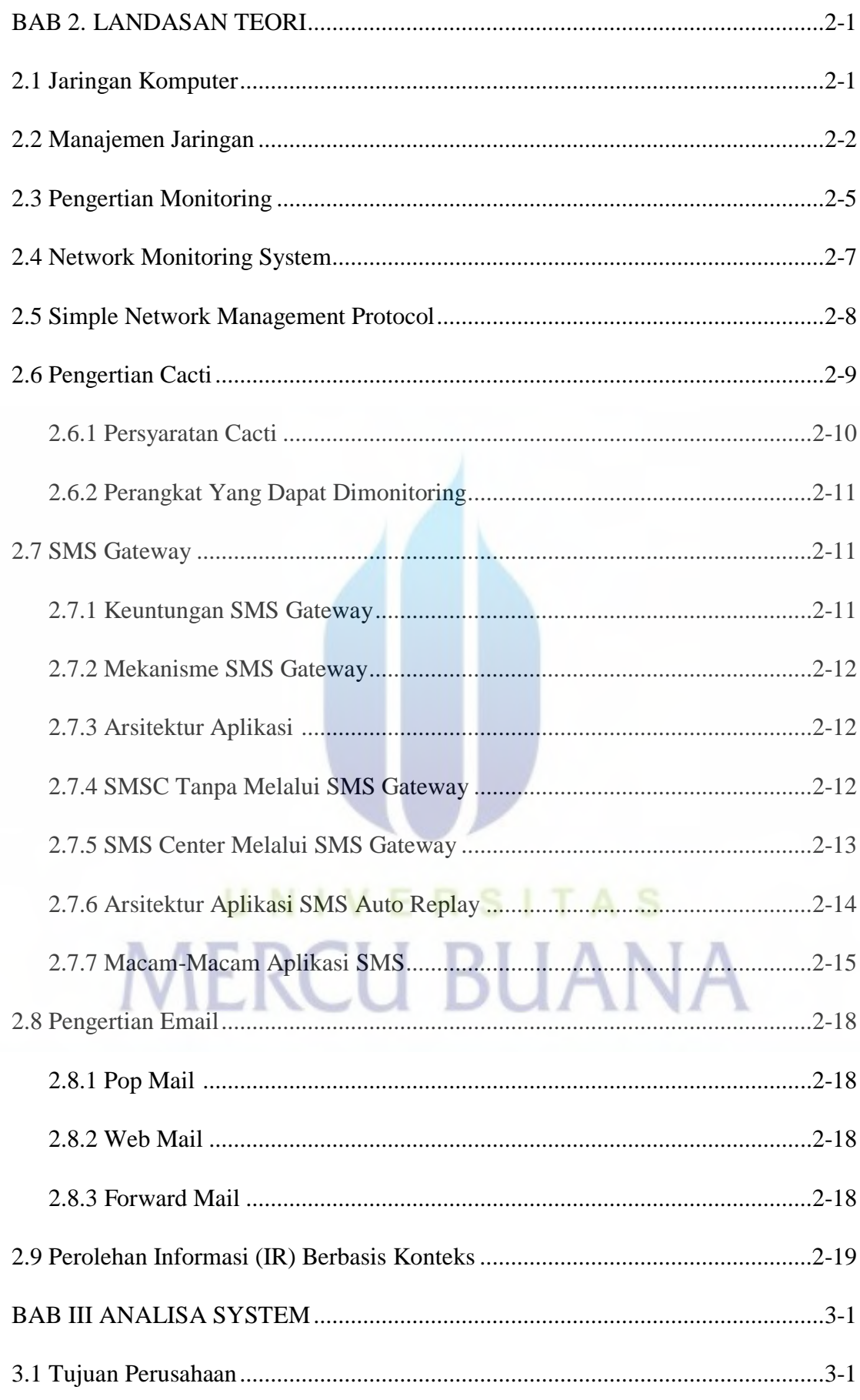

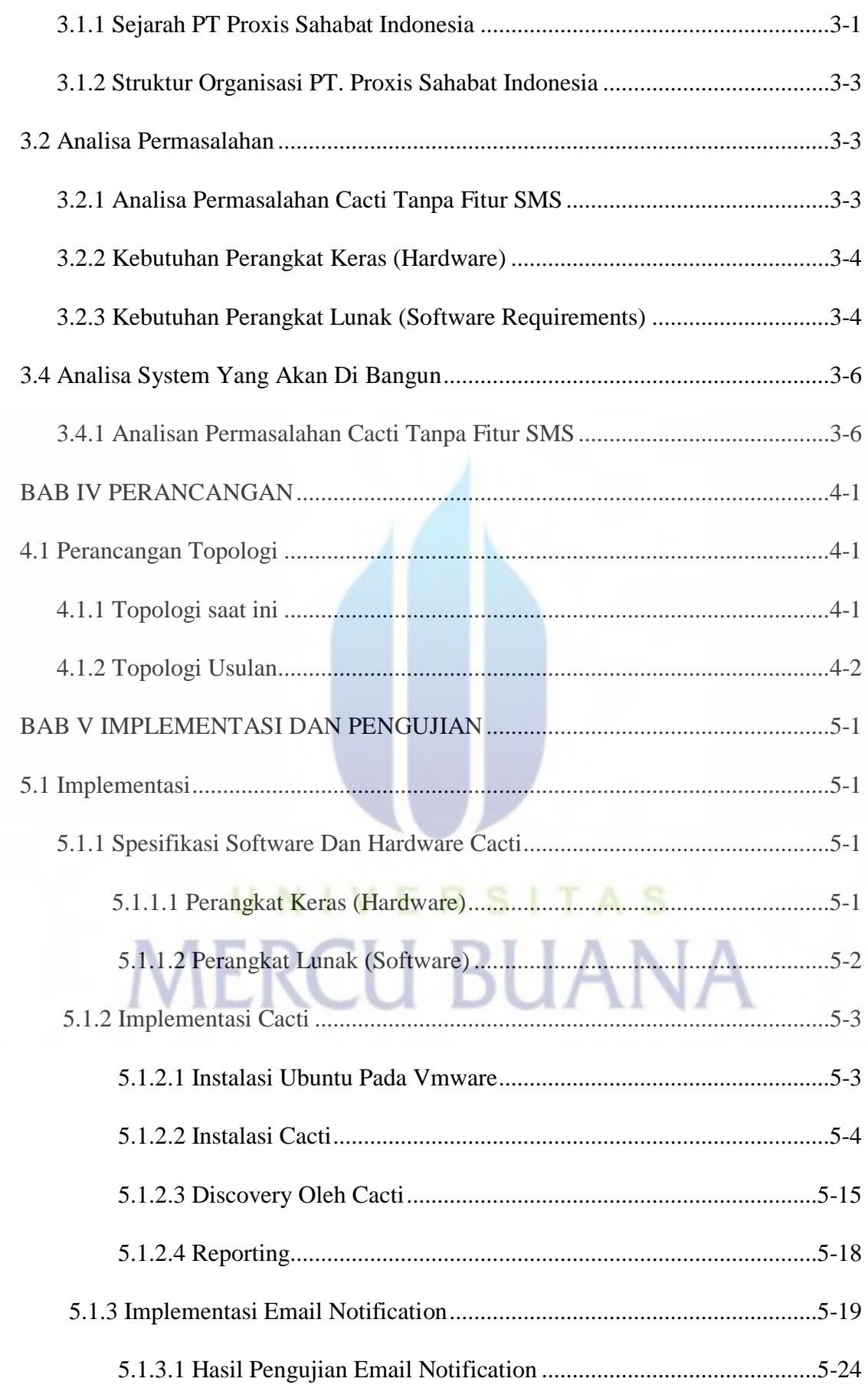

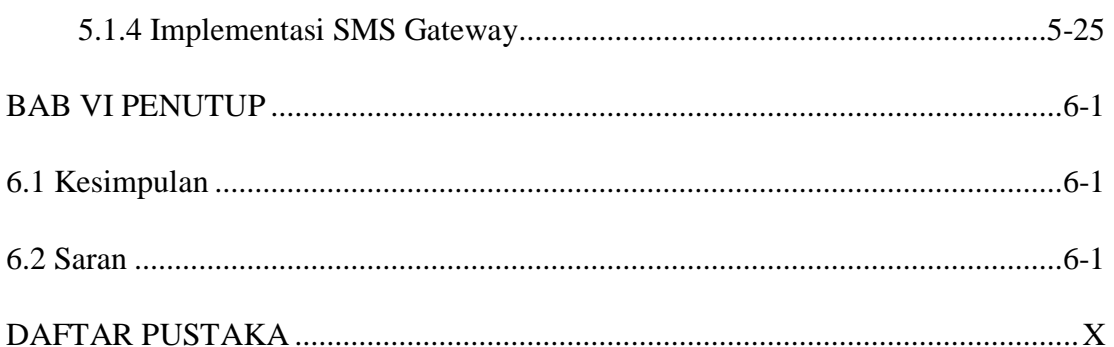

# UNIVERSITAS

### <span id="page-4-0"></span>**DAFTAR GAMBAR**

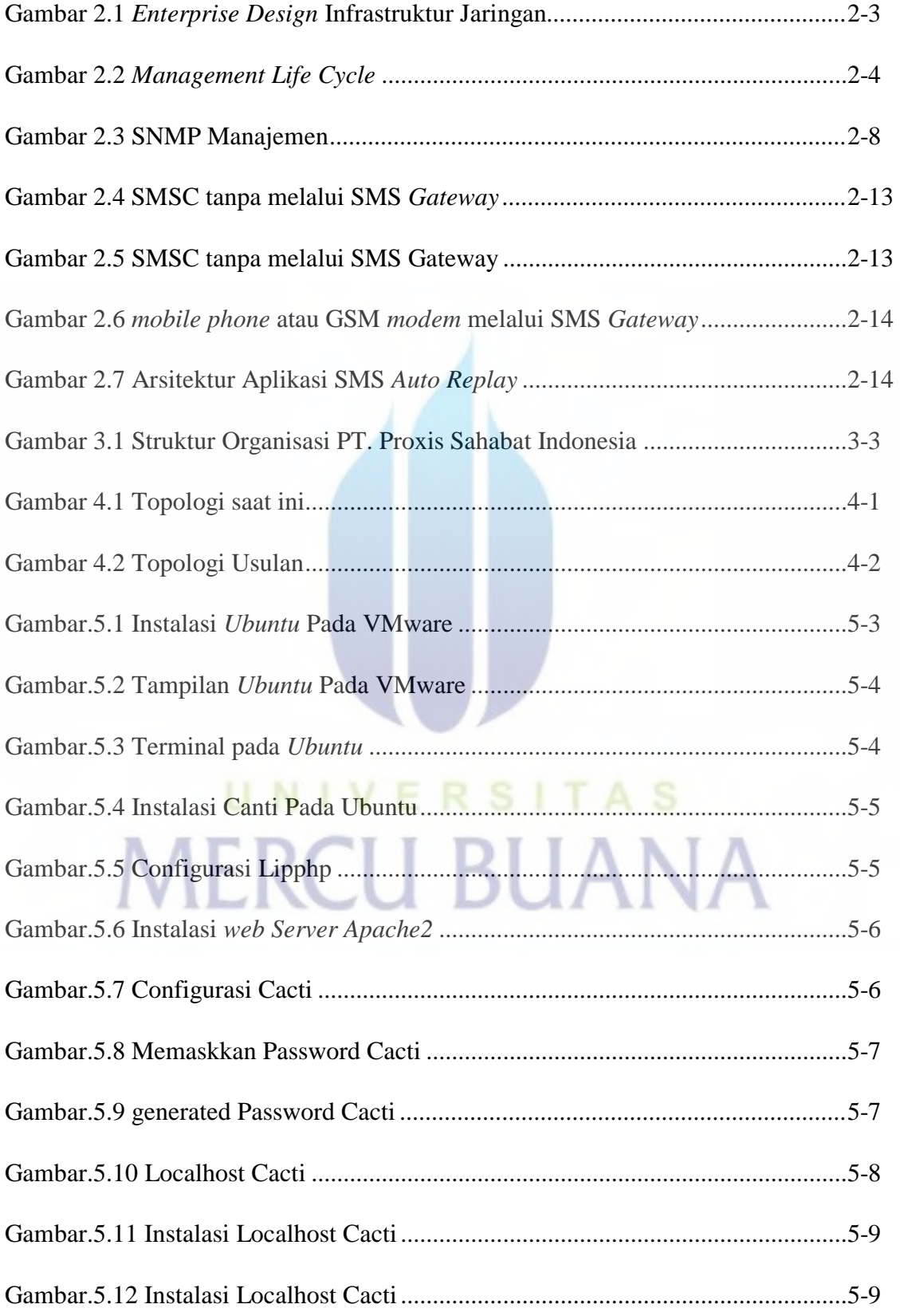

*x*

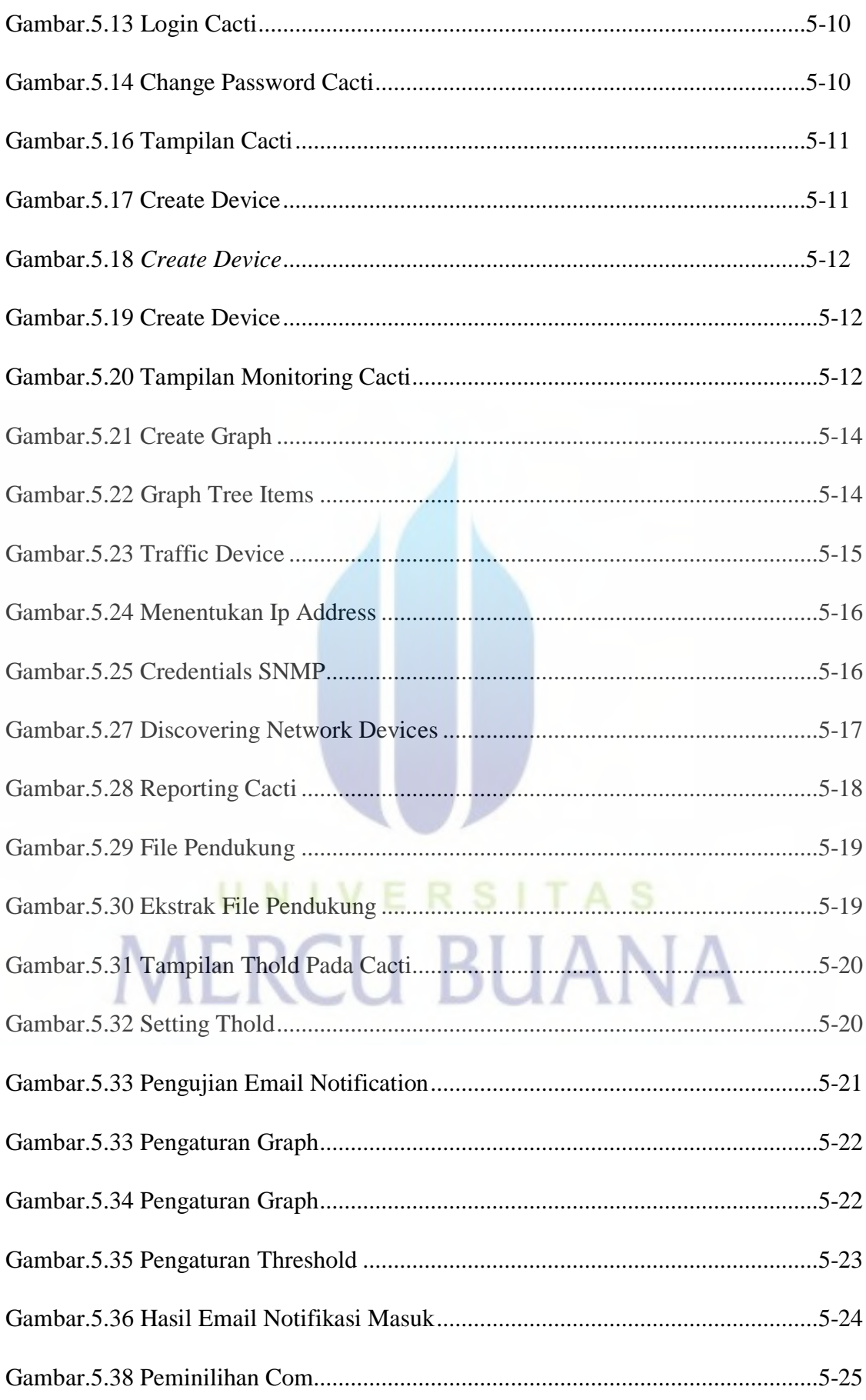

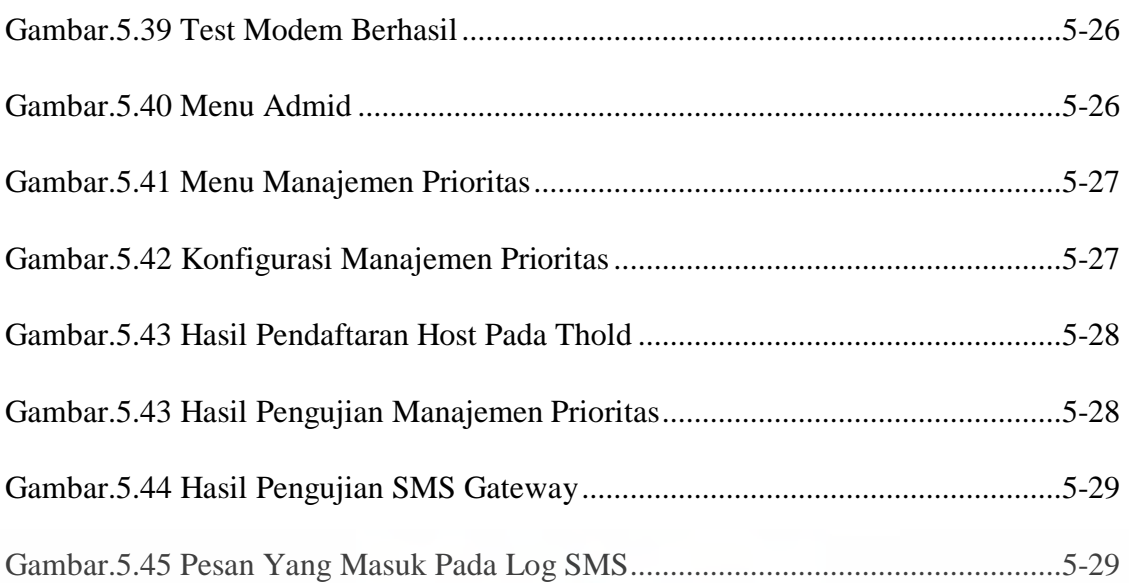

### UNIVERSITAS **MERCU BUANA**

#### <span id="page-7-0"></span>**DAFTAR TABEL**

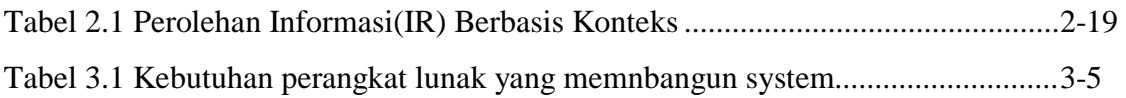

## UNIVERSITAS